# Dokumentacja Centrum Certyfikacji Kancelarii Prezesa Rady Ministrów

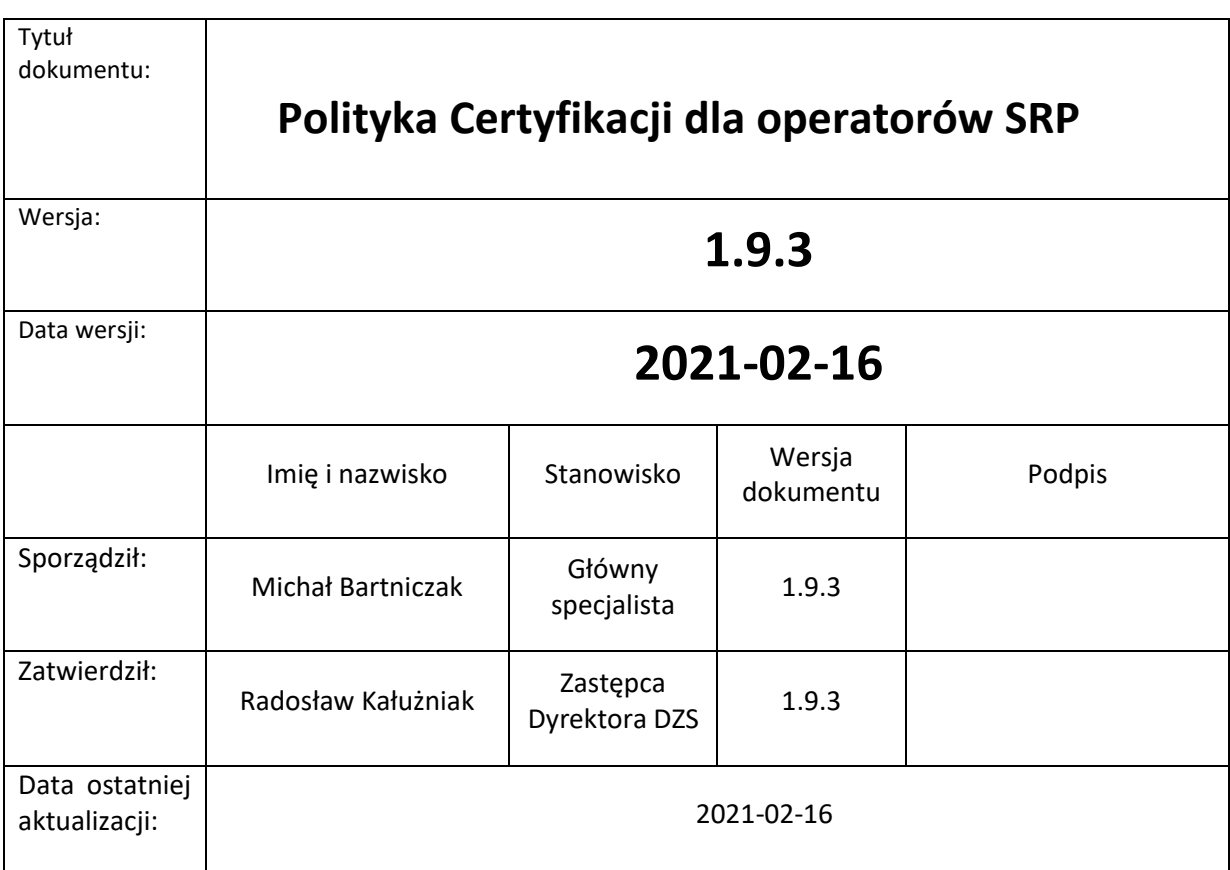

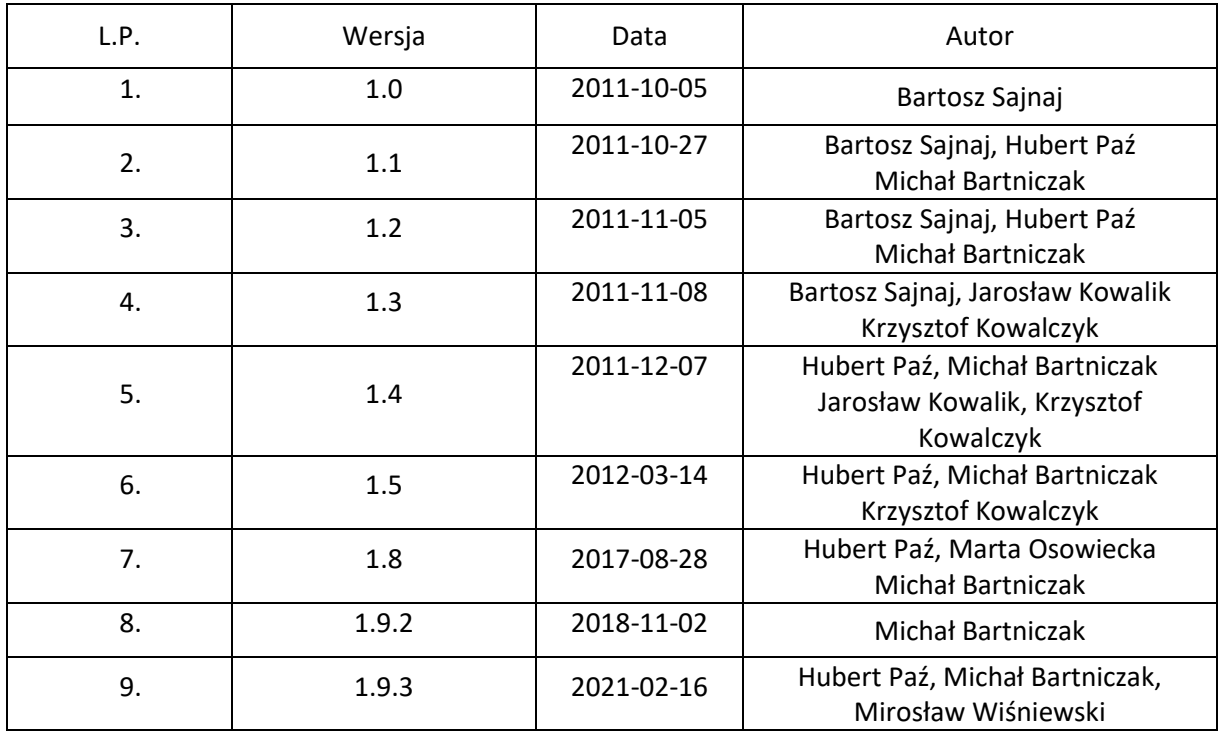

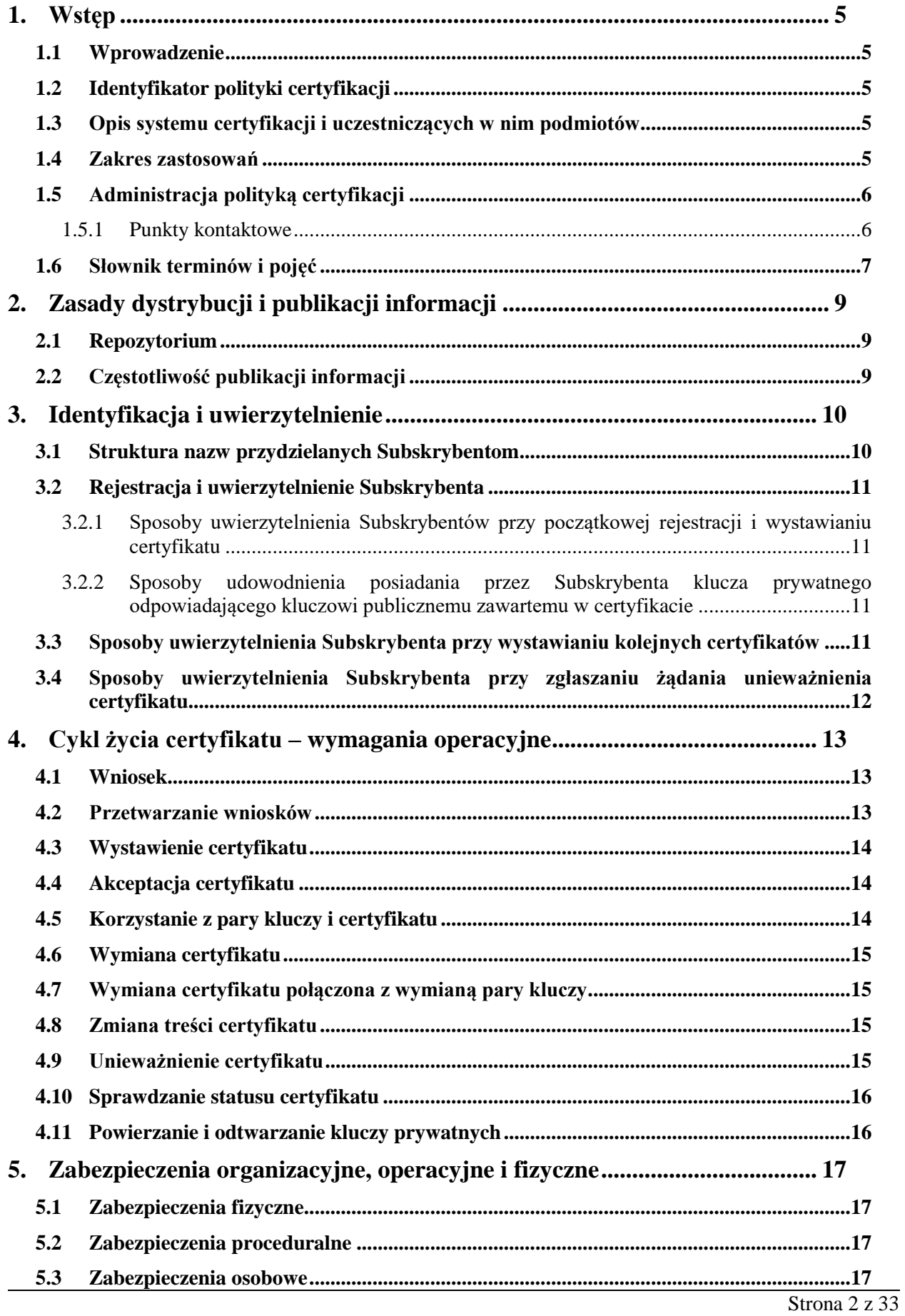

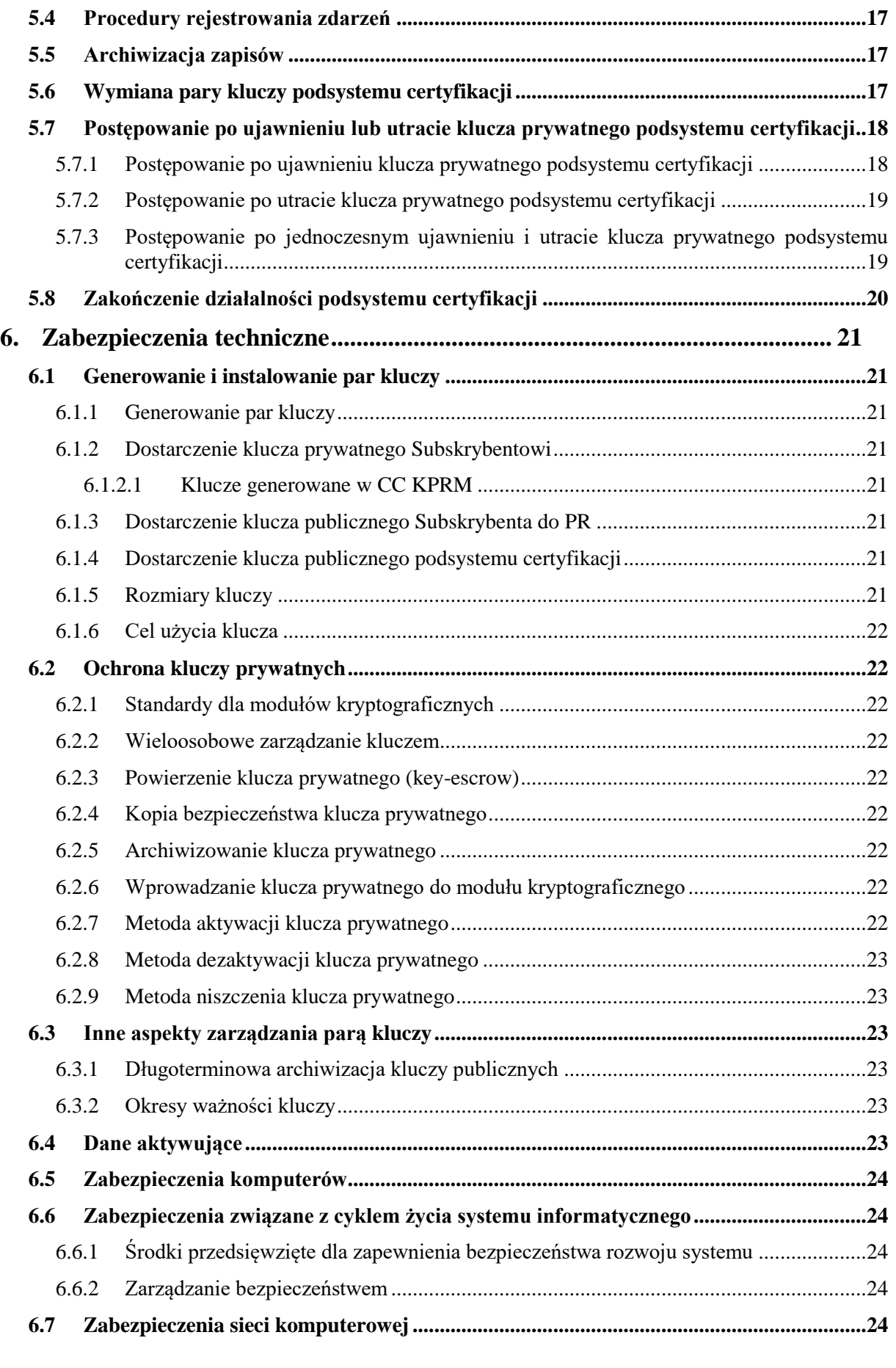

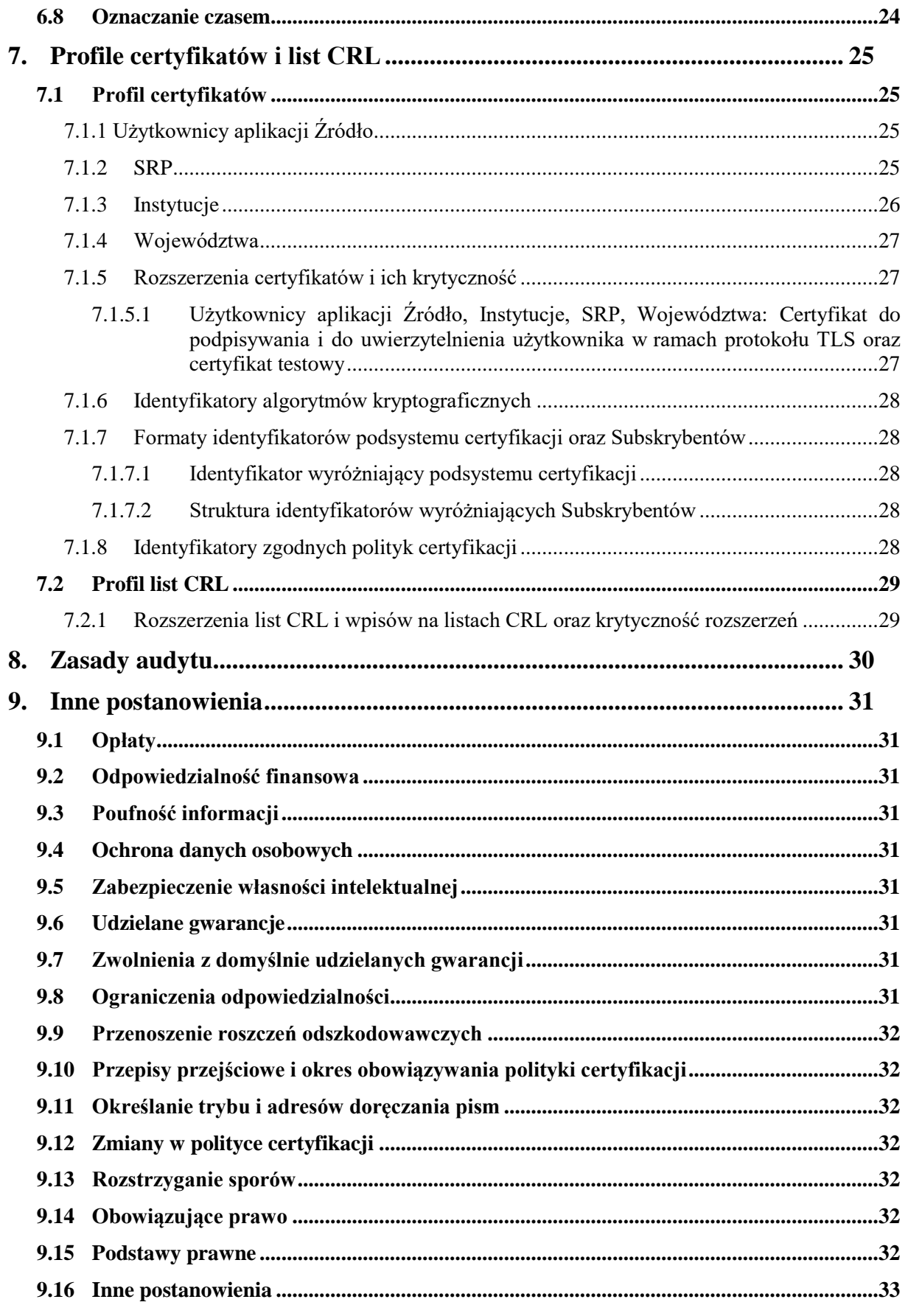

# <span id="page-4-0"></span>**1. Wstęp**

# **1.1 Wprowadzenie**

<span id="page-4-1"></span>Niniejszy dokument stanowi politykę certyfikacji realizowaną przez Centrum Certyfikacji KPRM (CC KPRM), które w ramach swoich obowiązków świadczy usługi certyfikacyjne w zakresie generowania certyfikatów i kluczy dla użytkowników Systemu Rejestrów Państwowych.

W związku z tym, że dokument zawiera również uregulowania szczegółowe w zakresie objętym polityką certyfikacji, pełni on jednocześnie rolę regulaminu certyfikacji.

Struktura dokumentu została oparta na dokumencie RFC 3647 *"Internet X.509 Public Key Infrastructure Certification Policy and Certification Practices Framework".*

<span id="page-4-2"></span>W rozdzial[e 1.6](#page-6-0) zamieszczono słownik pojęć stosowanych w dokumencie.

# **1.2 Identyfikator polityki certyfikacji**

Poniższa tabela przedstawia dane identyfikacyjne polityki wraz z jej identyfikatorem OID, zgodnym z ASN.1.

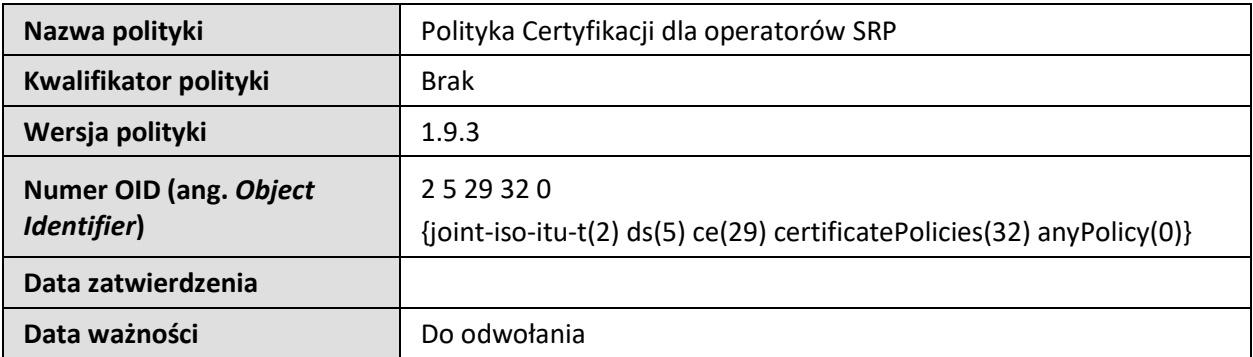

### **1.3 Opis systemu certyfikacji i uczestniczących w nim podmiotów**

<span id="page-4-3"></span>Niniejsza polityka certyfikacji realizowana jest przez CC KPRM, które w ramach swoich obowiązków świadczy usługi certyfikacyjne dla SRP. CC KPRM realizuje szereg polityk certyfikacji, przy czym dla każdej z realizowanych polityk certyfikacji zdefiniowany jest tzw. podsystem certyfikacji. Ogół podsystemów certyfikacji zdefiniowanych w CC KPRM określany jest mianem systemu certyfikacji. W ramach każdego podsystemu certyfikacji obowiązują określone dla realizowanej polityki certyfikacji procedury i zasady oraz profile nazw i certyfikatów. CC KPRM generuje pary kluczy kryptograficznych każdego podsystemu certyfikacji, służących do składania poświadczeń elektronicznych pod certyfikatami, zaświadczeniami certyfikacyjnymi i listami unieważnionych certyfikatów oraz poświadcza elektronicznie własne zaświadczenia certyfikacyjne, certyfikaty kluczy infrastruktury, certyfikaty Subskrybentów a także listy unieważnionych certyfikatów.

Subskrybentami usług certyfikacyjnych realizowanych zgodnie z niniejszą polityką certyfikacji są użytkownicy działający w ramach SRP (pracownicy jednostek administracyjnych).

Subskrybenci SRP uzyskują certyfikaty w ramach niniejszej polityki certyfikacji kontaktując się z CC KPRM za pośrednictwem Punktu Rejestracji (PR), którego dane kontaktowe podane są w rozdziale [1.5.1.](#page-5-1)

<span id="page-4-4"></span>Punkt Rejestracji prowadzi obsługę wniosków o dostęp do Systemu Rejestrów Państwowych w zakresie świadczenia usług certyfikacyjnych a w szczególności zlecania generowania certyfikatów, wydawania przygotowanych nośników zawierających certyfikaty, przyjmowania zleceń unieważnienia.

### **1.4 Zakres zastosowań**

W ramach niniejszej polityki certyfikacji dla Subskrybentów generowane są następujące certyfikaty:

- Użytkownicy aplikacji Źródło, Instytucje, SRP, Województwa: do uwierzytelnienia w ramach protokołu TLS oraz do podpisywania,
- dla celów testowych Użytkownicy aplikacji Źródło, Instytucje, SRP, Województwa: do uwierzytelnienia w ramach protokołu TLS oraz do podpisywania.

Certyfikaty zapisywane są na karcie mikroprocesorowej albo do pliku w formacie PKCS#12 lub DER.

Klucze prywatne związane z certyfikatami generowanymi zgodnie z niniejszą polityką certyfikacji mogą być przetwarzane wyłącznie w urządzeniach działających w ramach infrastruktury teleinformatycznej SRP. Certyfikaty generowane zgodnie z niniejszą polityką mogą być wykorzystywane jedynie w ramach lub na potrzeby SRP.

<span id="page-5-0"></span>W przypadku modyfikacji lub uruchamiania w urzędzie nowych domen, wymagana jest zmiana niniejszej polityki.

# **1.5 Administracja polityką certyfikacji**

Niniejsza polityka certyfikacji została opracowana na potrzeby SRP. Wszelkie zmiany w niniejszej polityce certyfikacji wymagają zatwierdzenia przez Gestora systemu CC KPRM. Obowiązująca wersja polityki certyfikacji jest dostępna na stronie KPRM.

Niniejsza polityka jest zgodna z polityką bezpieczeństwa SRP. W sytuacjach nieokreślonych bezpośrednio w niniejszej polityce obowiązują zasady określone w polityce bezpieczeństwa SRP oraz odpowiednie zapisy prawa.

O ile Gestor systemu nie postanowi inaczej, wszystkie certyfikaty wystawione w okresie obowiązywania wcześniejszej wersji polityki certyfikacji i nadal ważne w chwili zatwierdzenia nowej wersji, zachowują swoją ważność i podlegają postanowieniom tej wersji polityki certyfikacji zgodnie, z którą zostały wystawione.

Wszelkie zmiany niniejszej polityki certyfikacji, z wyjątkiem takich, które naprawiają oczywiste błędy redakcyjne lub stylistyczne, wymagają zatwierdzenia przez Gestora systemu.

#### **1.5.1 Punkty kontaktowe**

<span id="page-5-1"></span>Poprawnie wypełnione wnioski o dostęp do Systemu Rejestrów Państwowych na podstawie, których wystawiane są certyfikaty należy przesłać na adres:

#### **Centralny Ośrodek Informatyki ul. Gdańska 47/49 90-729 Łódź**

Dodatkowe informacje w zakresie wydawania certyfikatów udzielane są przez Punkt Rejestracji Centrum Certyfikacji:

**Telefony kontaktowe (poniedziałek – piątek, w godzinach 08:00 – 13:00):**

**Telefon: +48422535471**

**E-mail: [cc.coi@coi.gov.pl](mailto:cc.coi@coi.gov.pl)**

# **1.6 Słownik terminów i pojęć**

<span id="page-6-0"></span>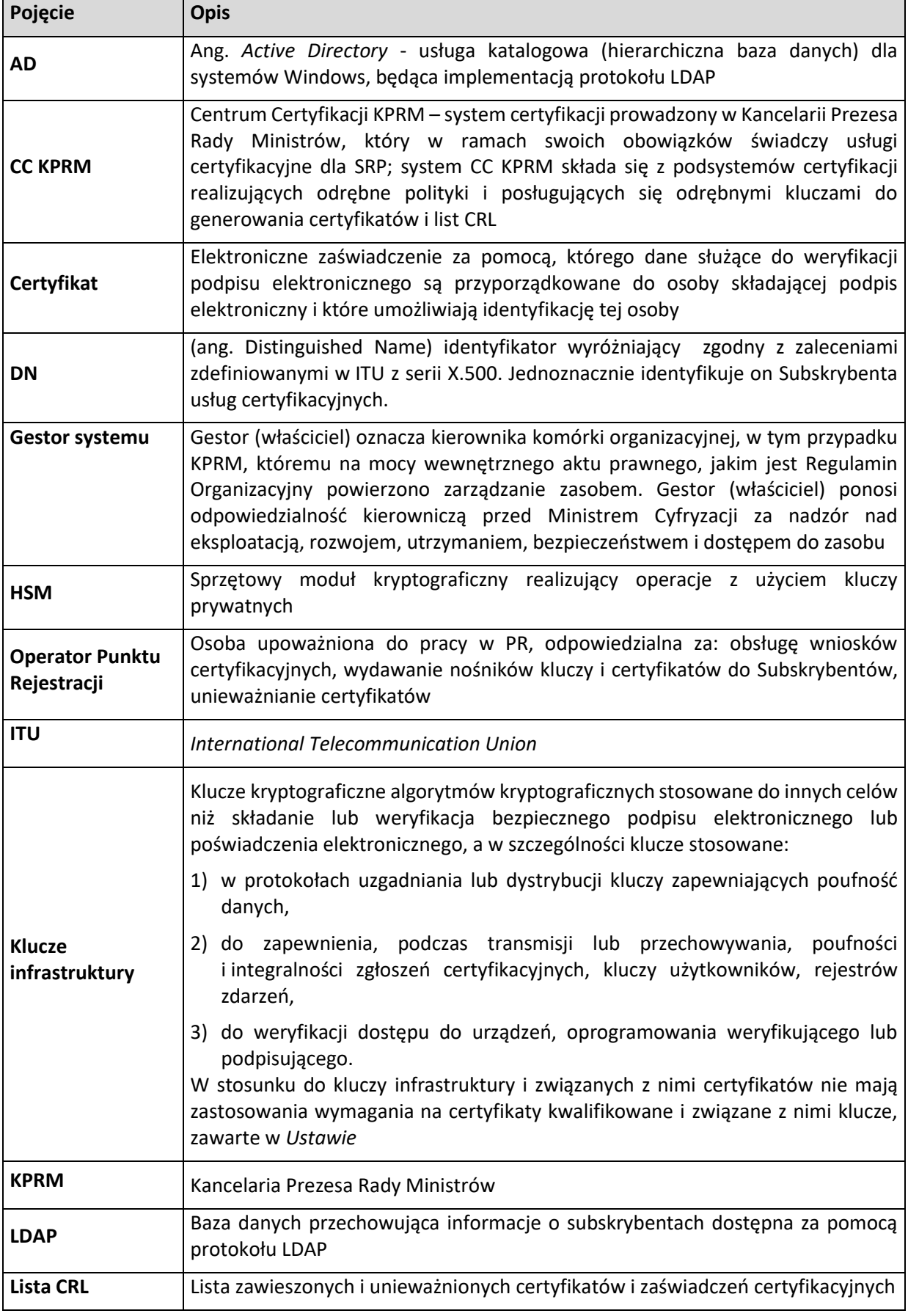

Strona 7 z 33

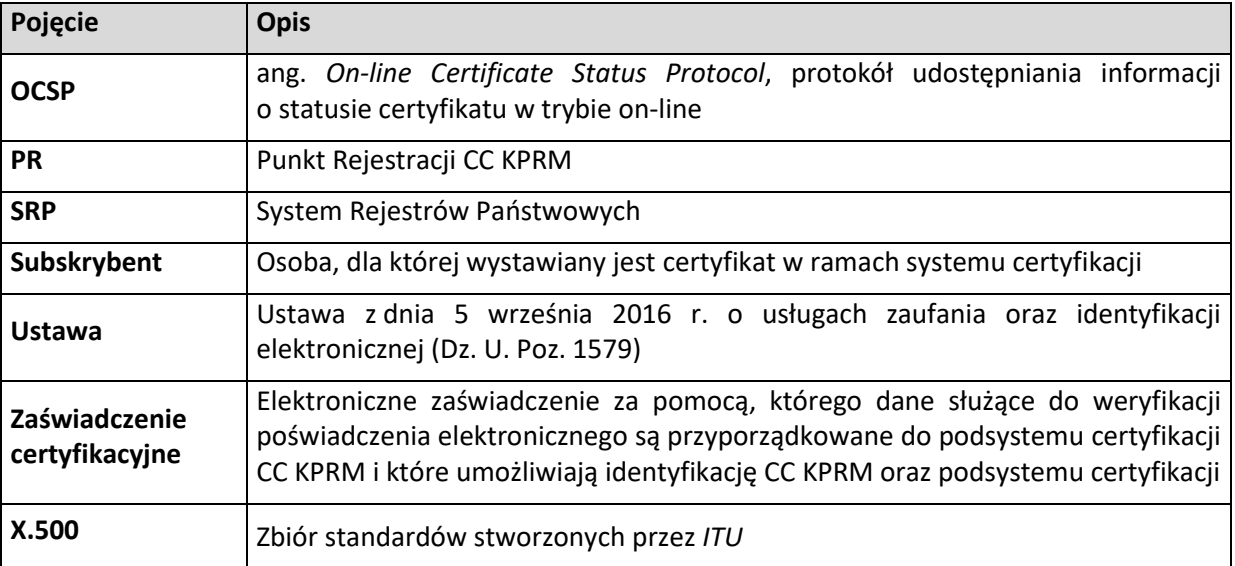

# <span id="page-8-0"></span>**2. Zasady dystrybucji i publikacji informacji**

## **2.1 Repozytorium**

<span id="page-8-1"></span>W ramach systemu certyfikacji działa repozytorium certyfikatów oraz list CRL. Jest ono dostępne za pośrednictwem protokołu LDAP dla certyfikatów oraz protokołu HTTP (serwer WWW) dla list CRL i dokumentów zawierających treść polityki certyfikacji.

Repozytorium certyfikatów oraz list CRL nie jest dostępne w systemie publicznym.

Treści aktualnych wersji polityk certyfikacji z zaznaczeniem okresu ich obowiązywania publikowane są na stronie internetowej KPRM.

# **2.2 Częstotliwość publikacji informacji**

<span id="page-8-2"></span>Listy CRL publikowane są niezwłocznie po ich wystawieniu. Wystawienie listy CRL następuje nie później, niż po 1 godzinie od momentu unieważnienia certyfikatu. Listy CRL są wystawiane w odstępach nie dłuższych niż 24 godziny. Ważność list CRL określona jest na 48 godzin.

Nowe wersje polityki certyfikacji publikowane są niezwłocznie po ich zatwierdzeniu przez Gestora systemu.

# <span id="page-9-0"></span>**3. Identyfikacja i uwierzytelnienie**

# **3.1 Struktura nazw przydzielanych Subskrybentom**

<span id="page-9-1"></span>Zawartość certyfikatu jednoznacznie identyfikuje Subskrybenta usług certyfikacyjnych przy użyciu identyfikatora wyróżniającego (ang. *Distinguished Names*) zgodnego z zaleceniami zdefiniowanymi w ITU z serii X.500.

Budowa identyfikatora wyróżniającego Subskrybenta jest zgodna z dokumentem "*Usługa katalogowa Systemu Rejestrów Państwowych"* wersja 3.2 z dnia 2014-07-29 i wygląda następująco:

Użytkownicy aplikacji Źródło **Kraj** (*countryName*) **C** = **PL Nazwa organizacji** (*organizationName*) **O** = **MSWIA Nazwa jednostki organizacyjnej** (*organizationalUnitName*) **OU = GMINY Nazwa jednostki organizacyjnej** (*organizationalUnitName*) **OU = <TERYT> Nazwa jednostki organizacyjnej** (*organizationalUnitName*) **OU = <Lokalizacja> Nazwa powszechna** (*commonName*) **CN = <Imię i Nazwisko> Numer seryjny** (*SerialNumber*) **SN = <PESEL> SRP Kraj** (*countryName*) **C** = **PL Nazwa organizacji** (*organizationName*) **O** = **MSWIA Nazwa jednostki organizacyjnej** (*organizationalUnitName*) **OU** = **SRP Nazwa powszechna** (*commonName*) **CN** = **<Imię i Nazwisko> Numer seryjny** (*SerialNumber)* **SN = <PESEL>** Instytucje **Kraj** (*countryName*) **C** = **PL Nazwa organizacji** (*organizationName*) **O** = **MSWIA Nazwa jednostki organizacyjnej** (*organizationalUnitName*) **OU** = **INSTYTUCJE Nazwa jednostki organizacyjnej** (*organizationalUnitName*) **OU** = **<Rodzaj instytucji> Nazwa jednostki organizacyjnej** (*organizationalUnitName*) **OU** = **<Nazwa instytucji> Nazwa powszechna** (*commonName*) **CN** = **<Imię i Nazwisko> Numer seryjny** (*SerialNumber)* **SN = <PESEL>** Województwa **Kraj** (*countryName*) **C** = **PL Nazwa organizacji** (*organizationName*) **O** = **MSWIA Nazwa jednostki organizacyjnej** (*organizationalUnitName*) **OU = WOJEWODZTWA Nazwa jednostki organizacyjnej** (*organizationalUnitName*) **OU = <Kod województwa>**

Strona 10 z 33

**Nazwa powszechna** (*commonName*) **CN = <Imię i nazwisko>**

**Numer seryjny** (*SerialNumber)* **SN = <PESEL>**

Dla celów testowych struktura DN jest identyczna jak opisana powyżej za wyjątkiem:

**Użytkownicy aplikacji Źródło: OU = GMINY-NP**

**SRP: OU = SRP-NP**

**Instytucje: OU = INSTYTUCJE-NP**

<span id="page-10-0"></span>**Województwa: OU = WOJEWODZTWA-NP**

## **3.2 Rejestracja i uwierzytelnienie Subskrybenta**

#### **3.2.1 Sposoby uwierzytelnienia Subskrybentów przy początkowej rejestracji i wystawianiu certyfikatu**

<span id="page-10-1"></span>Rejestracja Subskrybentów, wygenerowanie im kluczy i certyfikatów oraz wydanie nośników kluczy kryptograficznych odbywa się na podstawie pisemnego zapotrzebowania na zasoby poprzez tzw. wniosek o dostęp do Systemu Rejestrów Państwowych, podpisany przez osoby upoważnione do reprezentowania Subskrybenta. Weryfikacja poprawności wniosków odbywa się w PR.

Rejestracja Subskrybentów może odbywać się za pomocą obsługi wsadowej użytkowników.

<span id="page-10-2"></span>Struktura wniosku o dostęp do Systemu Rejestrów Państwowych znajduje się w rozdzial[e 4.1.](#page-12-1)

#### **3.2.2 Sposoby udowodnienia posiadania przez Subskrybenta klucza prywatnego odpowiadającego kluczowi publicznemu zawartemu w certyfikacie**

Pary kluczy mogą być generowane:

- 1. W PR przez operatora PR bezpośrednio przed procesem generowania certyfikatów. W takim przypadku w naturalny sposób jest zapewnione, że Subskrybent po otrzymaniu nośnika kluczy kryptograficznych, posiada klucz prywatny związany z kluczem publicznym umieszczonym w certyfikacie.
- <span id="page-10-3"></span>2. Przez Subskrybenta. W takim przypadku dowodem posiadania klucza prywatnego jest podpisane tym kluczem i dostarczone do PR zgłoszenie certyfikacyjne, zgodne z formatem PKCS#10.

# **3.3 Sposoby uwierzytelnienia Subskrybenta przy wystawianiu kolejnych certyfikatów**

Weryfikacja osób uprawnionych do odnawiania certyfikatu na te same dane odbędzie się na jeden ze sposobów:

- 1. W drodze przesłania papierowego wniosku do PR wraz z nośnikiem;
- 2. Za pośrednictwem strony internetowej <https://cc.obywatel.gov.pl/>, z wykorzystaniem karty kryptograficznej, która została spersonalizowana przez CC KPRM.

# **3.4 Sposoby uwierzytelnienia Subskrybenta przy zgłaszaniu żądania unieważnienia certyfikatu**

<span id="page-11-0"></span>Prawo do unieważnienia certyfikatu mają Subskrybenci oraz osoby lub jednostki organizacyjne legitymujące się upoważnieniami do reprezentowania Subskrybenta w kontaktach z PR (wymienionym w punkcie [1.5.1](#page-5-1)) lub też upoważnieniami do unieważniania certyfikatów (w szczególności osoby lub jednostki organizacyjne uprawnione do zgłaszania wniosków o dostęp do Systemu Rejestrów Państwowych). Upoważnienia takie powinny być podpisane przez osoby lub jednostki organizacyjne uprawnione do reprezentowania Subskrybenta.

Unieważnienie certyfikatu jest przeprowadzane na podstawie dostarczonego oryginału podpisanego wniosku o unieważnienie certyfikatu.

W przypadku korzystania z upoważnienia, do żądania powinna być dołączona kserokopia upoważnienia chyba, że odpowiedni punkt kontaktowy (wymieniony w pkt [1.5.1\)](#page-5-1) posiada już taką kserokopię upoważnienia dla osoby podpisującej żądanie unieważnienia certyfikatu.

Żądanie unieważnienia certyfikatu powinno zawierać informacje, które pozwolą na jednoznaczne zidentyfikowanie subskrybenta. Wraz z żądaniem unieważnienia wynikającym z zakończenia działalności przez subskrybenta, osoba lub jednostka organizacyjna uprawniona do jego reprezentowania ma obowiązek zwrotu do CC karty kryptograficznej przekazanej przez Gestora Systemu.

W przypadku certyfikatów testowych może obowiązywać procedura uproszczona, czyli wystarczy kontakt przez osobę uprawnioną do testów z PR.

# <span id="page-12-0"></span>**4. Cykl życia certyfikatu – wymagania operacyjne**

## **4.1 Wniosek**

<span id="page-12-1"></span>Każdy certyfikat wystawiany w ramach niniejszej polityki certyfikacji jest wystawiany w oparciu o wniosek o dostęp do Systemu Rejestrów Państwowych. Wniosek ten jest podpisywany przez osoby uprawnione do reprezentowania podmiotu, któremu ma być wystawiony certyfikat.

Wniosek powinien zawierać następujące dane:

- data wypełnienia wniosku,
- dane jednostki organizacyjnej:
	- o nazwa i adres jednostki organizacyjnej,
	- o kod terytorialny dla użytkowników aplikacji Źródło,
	- o kod lokalizacji dla użytkowników aplikacji Źródło,
	- o kod województwa dla użytkowników urzędów wojewódzkich.
- dane Subskrybenta:
	- o imię,
	- o nazwisko,
	- o PESEL,
	- o numer telefonu,
	- o adres e-mail,
- w przypadku odbioru osobistego rodzaj dokumentu identyfikacyjnego seria i numer dokumentu osoby upoważnionej do odbioru certyfikatu.zobowiązanie do przestrzegania zasad zawartych w polityce certyfikacji, której dotyczy wniosek.

W przypadku wnioskowania przez Subskrybentów za pomocą formularzy dostępnych na stronie KPRM. Wypełniony wniosek należy wydrukować, zebrać wymagane podpisy, dołączyć nośnik, a następnie przesłać na adres wskazany w punkci[e 1.5.1.](#page-5-1)

W przypadku wnioskowania przez Subskrybentów za pomocą wniosku w wersji papierowej, wypełniony wniosek wraz z wymaganymi podpisami i nośnikiem należy przesłać na adres wskazany w punkcie [1.5.1](#page-5-1) za pośrednictwem urzędu pocztowego.

### **4.2 Przetwarzanie wniosków**

<span id="page-12-2"></span>Po otrzymaniu wniosku przez Punkt Rejestracji podejmowane są następujące czynności:

 wniosek jest weryfikowany pod kątem poprawności i zgodności z wymaganiami określonymi w niniejszej polityce oraz zgodności danych wprowadzonych elektronicznie z wnioskiem. Weryfikacja dotyczy również sprawdzenia czy Subskrybent posiada już ważny certyfikat/y na te same dane do środowiska produkcyjnego. W przypadku, gdy Subskrybent posiada już ważny certyfikat, poprzedni zostanie unieważniony. Zarejestrowany w systemie Subskrybent może posiadać jedną kartę z ważnym certyfikatem na konkretny identyfikator wyróżniający (DN).

- po stwierdzeniu poprawności wniosku oraz unikalności danych Subskrybenta w bazie danych CC KPRM następuje jego rejestracja w systemie,
- w zależności od profilu certyfikatu i środowiska:
	- o operator PR generuje klucze na karcie kryptograficznej, a następnie zapisuje certyfikat na karcie,
	- $\circ$  klucze i certyfikaty generowane są przez operatora PR a następnie zapisywane do pliku w formacie PKCS#12 zabezpieczonego hasłem. Certyfikaty w formacie PKC#12 wydawane wyłącznie na potrzeby środowisk nieprodukcyjnych,
	- o w przypadku dostarczenia przez Subskrybenta zgłoszenia certyfikacyjnego w formacie PKCS#10, zgłoszenie weryfikowane jest pod kątem integralności i składni oraz zgodności z niniejszą polityką i danymi zawartymi we wniosku; w przypadku zgłoszeń certyfikacyjnych PKCS#10 z błędnymi wartościami pól DN, Operator PR może wypełnić je poprawnymi danymi, zgodnie z aktualną polityką certyfikacji lub odrzucić. Certyfikaty na podstawie zgłoszenia są wydawane wyłącznie na potrzeby środowisk nieprodukcyjnych,
- w zależności od potrzeb, operator PR kompletuje nośniki z certyfikatami, wydruki, koperty i przesyła do Subskrybenta za pośrednictwem: urzędu pocztowego za potwierdzaniem odbioru, poczty specjalnej lub poczty elektronicznej. W szczególnych przypadkach, po uprzedniej akceptacji KPRM, możliwy jest także odbiór osobisty lub przez osobę upoważnioną.

<span id="page-13-0"></span>Certyfikaty wygenerowane ze zgłoszenia certyfikacyjnego mogą zostać wysłane za pomocą poczty elektronicznej. Możliwy jest także odbiór certyfikatów w PR osobiście lub przez osobę upoważnioną.

# **4.3 Wystawienie certyfikatu**

Certyfikaty są wystawiane przez CC KPRM na podstawie zlecenia przygotowywanego i podpisanego elektronicznie przez operatora PR w Punkcie Rejestracji. Zlecenia są dostarczane do CC KPRM automatycznie, przy pomocy oprogramowania Punktu Rejestracji. CC KPRM wystawia certyfikaty i odsyła je do PR, gdzie są nagrywane na nośniki danych. Nośniki przekazywane są następnie do PR, który odpowiada za dostarczenie ich Subskrybentowi lub osobom upoważnionym do ich odbioru w imieniu Subskrybenta.

# **4.4 Akceptacja certyfikatu**

<span id="page-13-1"></span>Za akceptację certyfikatu uznaje się:

<span id="page-13-2"></span>w przypadku wysyłki certyfikatu, moment dostarczenia certyfikatu do Subskrybenta.

# **4.5 Korzystanie z pary kluczy i certyfikatu**

Subskrybent jest zobowiązany do przestrzegania postanowień, wymagań i procedur opisanych w niniejszej polityce certyfikacji oraz w polityce bezpieczeństwa SRP.

Subskrybent zobowiązany jest do wykorzystywania certyfikatu i związanego z nim klucza prywatnego wyłącznie w ramach niniejszego systemu certyfikacji.

Subskrybent zobowiązany jest do niezwłocznego zgłaszania do Punktu Rejestracji (zdefiniowanego w punkcie [1.5.1](#page-5-1)) potrzeby unieważnienia certyfikatu w przypadku ujawnienia lub zgubienia klucza prywatnego związanego z certyfikatem wystawionym w ramach niniejszej polityki certyfikacji.

Subskrybent zobowiązany jest do zwrotu kart kryptograficznych wystawionych przez CC KPRM w ramach niniejszej polityki certyfikacji w sytuacji, gdy zaprzestaje on korzystania z systemu certyfikacji lub gdy unieważnia on certyfikat związany z tym kluczem, lub gdy wycofuje daną parę kluczy z użycia (nie wnioskuje o wystawienie nowego certyfikatu dla tej pary kluczy po zakończeniu obowiązywania dotychczasowego certyfikatu).

# **4.6 Wymiana certyfikatu**

<span id="page-14-1"></span><span id="page-14-0"></span>W systemie certyfikacji nie przewiduje się wystawiania nowego certyfikatu dla pary kluczy, dla której istnieje ważny certyfikat w ramach niniejszej polityki certyfikacji.

# **4.7 Wymiana certyfikatu połączona z wymianą pary kluczy**

Wystawienie nowego certyfikatu dla nowej pary kluczy odbywa się na jeden z poniższych sposobów:

- na stronie<https://cc.obywatel.gov.pl/>, zgodnie z "Instrukcją zdalnej recertyfikacji oraz zdalnego odblokowania karty",
- według procedur określonych w rozdziałach [4.1](#page-12-1)[-4.4.](#page-13-1)

Nie dopuszcza się wystawienia certyfikatu dla pary kluczy, dla której poprzednio wystawiony certyfikat został unieważniony, niezależnie od przyczyny unieważnienia. Subskrybent zobowiązany jest do przedsięwzięcia takich środków, które zapewnią, iż w kolejnych nadsyłanych przez niego zgłoszeniach certyfikacyjnych nie występuje klucz publiczny, którego certyfikat wystawiony w ramach niniejszej polityki certyfikacji został unieważniony.

# **4.8 Zmiana treści certyfikatu**

<span id="page-14-2"></span>Zmiana danych zawartych w certyfikacie wymaga wystawienia nowego certyfikatu (zawierającego nową treść) i unieważnienia dotychczasowego certyfikatu (zawierającego starą treść). Wystawienie nowego certyfikatu odbywa się według procedur określonych w rozdziałach [4.1](#page-12-1)[-4.4](#page-13-1), z zastrzeżeniem [4.5](#page-13-2) [i 4.6.](#page-14-0)

# **4.9 Unieważnienie certyfikatu**

<span id="page-14-3"></span>Certyfikat powinien zostać niezwłocznie unieważniony, jeżeli istnieje uzasadnione podejrzenie, iż związany z nim klucz prywatny został ujawniony lub udostępniony osobom nieupoważnionym.

Od momentu zgłoszenia żądania unieważnienia do opublikowania nowej listy CRL nie może upłynąć więcej niż 1 godzina.

Listy CRL publikowane są nie rzadziej niż określono to w rozdziale [2.2.](#page-8-2)

Certyfikat może być unieważniony, jeżeli Subskrybent nie przestrzega postanowień niniejszej polityki certyfikacji lub polityki bezpieczeństwa SRP, w szczególności używa certyfikatów i związanych z nimi kluczy prywatnych niezgodnie z niniejszą polityką certyfikacji.

Certyfikat może być także unieważniony, jeżeli zmianie ulega polityka certyfikacji i konieczne jest zaprzestanie używania dotychczasowych certyfikatów ze względu na sprzeczność z postanowieniami nowej polityki certyfikacji (zgodnie z rozdziałem [1.5\)](#page-5-0).

Operacje unieważnienia certyfikatów realizowane są przez PR.

Postępowanie Subskrybenta w przypadku unieważniania certyfikatu opisano w rozdziale [3.4.](#page-11-0)

# **4.10 Sprawdzanie statusu certyfikatu**

<span id="page-15-1"></span><span id="page-15-0"></span>Formą informowania przez CC KPRM o statusie certyfikatu (czy jest on ważny czy unieważniony) jest lista CRL.

# **4.11 Powierzanie i odtwarzanie kluczy prywatnych**

Nie dopuszcza się powierzania kluczy prywatnych Subskrybentów. Nie jest możliwe odtwarzanie kluczy prywatnych Subskrybentów w przypadku ich utraty lub niedostępności.

# <span id="page-16-0"></span>**5. Zabezpieczenia organizacyjne, operacyjne i fizyczne**

Zabezpieczenia stosowane przez CC KPRM określone są w dokumentacji bezpieczeństwa. W niniejszym rozdziale zawarto jedynie niektóre aspekty dotyczące zabezpieczeń organizacyjnych, operacyjnych i fizycznych.

# **5.1 Zabezpieczenia fizyczne**

<span id="page-16-2"></span><span id="page-16-1"></span>Zabezpieczenia stosowane przez CC KPRM określone są w dokumentacji bezpieczeństwa.

# **5.2 Zabezpieczenia proceduralne**

<span id="page-16-3"></span>Zabezpieczenia stosowane przez CC KPRM określone są w dokumentacji bezpieczeństwa.

# **5.3 Zabezpieczenia osobowe**

<span id="page-16-4"></span>Zabezpieczenia stosowane przez CC KPRM określone są w dokumentacji bezpieczeństwa.

### **5.4 Procedury rejestrowania zdarzeń**

<span id="page-16-5"></span>Zabezpieczenia stosowane przez CC KPRM określone są w dokumentacji bezpieczeństwa.

### **5.5 Archiwizacja zapisów**

<span id="page-16-6"></span>Zabezpieczenia stosowane przez CC KPRM określone są w dokumentacji bezpieczeństwa.

# **5.6 Wymiana pary kluczy podsystemu certyfikacji**

Wymiana pary kluczy podsystemu certyfikacji może następować w planowych terminach (przed upływem ważności dotychczasowego zaświadczenia certyfikacyjnego urzędu) lub w przypadku wykrycia zwiększonego ryzyka utraty klucza prywatnego (np. na skutek uszkodzenia niektórych nośników klucza prywatnego przechowujących dane niezbędne do odtworzenia klucza prywatnego w stosowanym schemacie podziału sekretu).

Nie dopuszcza się wystawiania nowych zaświadczeń certyfikacyjnych dla dotychczasowej pary kluczy podsystemu certyfikacji.

Planowa wymiana pary kluczy podsystemu certyfikacji powinna nastąpić nie później niż w terminie określonym w rozdziale [6.3.2.](#page-22-4)

Postępowanie w przypadku wymiany pary kluczy podsystemu certyfikacji jest następujące:

- CC KPRM generuje nową parę kluczy, nowe zaświadczenia certyfikacyjne i nową listę CRL,
- nowe zaświadczenia certyfikacyjne instalowane są jako tzw. punkty zaufania w tych modułach systemu certyfikacji, które tego wymagają w taki sposób, aby akceptowane były również certyfikaty Subskrybentów poświadczone poprzednim kluczem prywatnym podsystemu certyfikacji (oznacza to, że moduły w okresie zakładkowym powinny traktować oba zaświadczenia certyfikacyjne – dotychczasowe i nowe – jako punkty zaufania lub, że moduły powinny traktować tylko nowe zaświadczenie certyfikacyjne jako punkt zaufania i posiadać dostęp do zakładkowego zaświadczenia certyfikacyjnego zawierającego

dotychczasowy klucz publiczny podsystemu certyfikacji poświadczony nowym kluczem prywatnym podsystemu certyfikacji,

 PR dostarcza Subskrybentom nowe zaświadczenia certyfikacyjne lub odpowiednie zakładkowe zaświadczenia certyfikacyjne w sposób zapewniający autentyczność dostarczonych zaświadczeń certyfikacyjnych (o ile to możliwe w ramach protokołów dostępu do systemu certyfikacji, w pozostałych przypadkach w sposób uzgodniony z Subskrybentem).

# <span id="page-17-0"></span>**5.7 Postępowanie po ujawnieniu lub utracie klucza prywatnego podsystemu certyfikacji**

Przez ujawnienie klucza prywatnego podsystemu certyfikacji należy rozumieć sytuację, w której zaistniała by możliwość wykorzystania tego klucza w sposób niezgodny z niniejszą polityką certyfikacji, dokumentacją bezpieczeństwa lub polityką bezpieczeństwa SRP. Procedury obowiązujące przy ujawnieniu klucza należy zastosować również wtedy, gdy istnieje uzasadnione podejrzenie ujawnienia klucza.

W przypadku zaistnienia sytuacji, w której nastąpiło podejrzenia naruszenia lub naruszenie poufności, integralności bądź dostępności klucza prywatnego podsystemu certyfikacji należy podjąć czynności mające na celu:

- 1. Zgłoszenie incydentu zgodnie z polityką bezpieczeństwa SRP.
- 2. Identyfikację okoliczności i osób mających wpływ na zaistnienie nieprawidłowości.
- 3. Zebranie i zabezpieczenie materiału dowodowego.
- 4. Wyciągnięcie wniosków, przedstawienie i realizację zaleceń minimalizujących możliwość zaistnienia podobnych sytuacji w przyszłości.
- <span id="page-17-1"></span>5. Pociągnięcie osób odpowiedzialnych do odpowiedzialności dyscyplinarnej i/lub karnej.

#### **5.7.1 Postępowanie po ujawnieniu klucza prywatnego podsystemu certyfikacji**

Wykrycie ujawnienia klucza prywatnego podsystemu certyfikacji lub uzasadnione podejrzenie takiego ujawnienia powoduje następujące, niezwłocznie podejmowane działania:

- Gestor systemu zawiadamia pisemnie, faksem lub emailem Administratorów SRP o zaistniałej sytuacji oraz postępuje zgodnie z zapisami polityki bezpieczeństwa SRP,
- CC KPRM tworzy listę CRL unieważniającą wszystkie ważne certyfikaty oraz zaświadczenie certyfikacyjne,
- administratorzy SRP podejmują decyzję o postępowaniu (docelowo: usunięciu) z zaświadczeniem certyfikacyjnym związanym z kluczem prywatnym tego podsystemu certyfikacji w tych modułach systemu gdzie występują jako tzw. punkty zaufania,
- CC KPRM generuje nową parę kluczy, występuje do urzędu nadrzędnego o nowe zaświadczenie certyfikacyjne, generuje nową listę CRL oraz certyfikaty operatorów PR i certyfikaty kluczy infrastruktury zgodnie z obowiązującymi procedurami operacyjnymi,
- PR, działając w uzgodnieniu z jednostkami organizacyjnymi Subskrybentów, wystawia nowe zlecenia certyfikacyjne na podstawie posiadanych wniosków, zastępujące wszystkie dotychczas wystawione certyfikaty. Wydawanie nowych certyfikatów następuje według standardowego postępowania, określonego w rozdziałach [4.1-](#page-12-1)[4.4,](#page-13-1)
- PR dostarcza nowe certyfikaty i zaświadczenie certyfikacyjne w sposób uzgodniony z jednostkami organizacyjnymi Subskrybentów, zapewniający autentyczność dostarczonego zaświadczenia certyfikacyjnego,
- nowe zaświadczenie certyfikacyjne instalowane jest jako tzw. punkt zaufania w tych modułach systemu certyfikacji, które tego wymagają,
- zaświadczenie certyfikacyjne związane z ujawnionym kluczem powinno być usunięte z systemów, w których stanowią tzw. punkty zaufania,
- dotychczasowy (ujawniony) klucz prywatny jest niszczony (sposób niszczenia jest określony w procedurach operacyjnych).

Jeśli baza danych podsystemu certyfikacji jest wiarygodna pomimo ujawnienia klucza, decyzją Gestora systemu nowe certyfikaty mogą zostać wygenerowane w oparciu o certyfikaty znajdujące się w tej bazie danych – bez powtórnego analizowania wniosków.

### **5.7.2 Postępowanie po utracie klucza prywatnego podsystemu certyfikacji**

<span id="page-18-0"></span>Utrata klucza prywatnego podsystemu certyfikacji, w przypadku braku podejrzeń dotyczących jego ujawnienia, powoduje następujące, niezwłocznie podejmowane działania:

- CC KPRM generuje nową parę kluczy, występuje do urzędu nadrzędnego o nowe zaświadczenie certyfikacyjne, generuje nową listę CRL oraz certyfikaty operatorów PR i certyfikaty kluczy infrastruktury,
- nowe zaświadczenie certyfikacyjne instalowane jest jako tzw. punkt zaufania w tych modułach systemu certyfikacji, które tego wymagają, w taki sposób aby akceptowane były również certyfikaty Subskrybentów poświadczone poprzednim, utraconym kluczem prywatnym podsystemu certyfikacji (oznacza to, że moduły powinny traktować oba zaświadczenia certyfikacyjne – dotychczasowe i nowe – jako punkty zaufania,
- PR dostarcza Subskrybentom nowe zaświadczenie certyfikacyjne w sposób zapewniający autentyczność dostarczonego zaświadczenia certyfikacyjnego (o ile to możliwe w ramach protokołów dostępu do SRP, w pozostałych przypadkach w sposób uzgodniony z jednostkami organizacyjnymi Subskrybentów).

### **5.7.3 Postępowanie po jednoczesnym ujawnieniu i utracie klucza prywatnego podsystemu certyfikacji**

<span id="page-18-1"></span>Wykrycie jednoczesnego ujawnienia (lub uzasadnionego podejrzenia ujawnienia) i utraty klucza prywatnego podsystemu certyfikacji powoduje następujące, niezwłocznie podejmowane działania:

- Gestor systemu zawiadamia pisemnie, faksem lub emailem Administratorów SRP o zaistniałej sytuacji oraz postępuje zgodnie z zapisami polityki bezpieczeństwa SRP,
- administratorzy SRP podejmują decyzję o postępowaniu (docelowo: usunięciu) z zaświadczeniem certyfikacyjnym związanym z kluczem prywatnym tego podsystemu certyfikacji w tych modułach systemu gdzie występuje jako tzw. punkt zaufania,
- CC KPRM generuje nową parę kluczy, występuje do urzędu nadrzędnego o nowe zaświadczenie certyfikacyjne, generuje nową listę CRL oraz certyfikaty operatorów PR i certyfikaty kluczy infrastruktury zgodnie z obowiązującymi procedurami operacyjnymi,
- nowe zaświadczenie certyfikacyjne instalowane jest jako tzw. punkt zaufania w tych modułach systemu, które tego wymagają,
- PR, działając w uzgodnieniu z jednostkami organizacyjnymi Subskrybentów, wystawia nowe zlecenia certyfikacyjne na podstawie posiadanych wniosków, zastępujące wszystkie dotychczas wystawione certyfikaty. Wydawanie nowych certyfikatów następuje według standardowego postępowania, określonego w rozdziałach [4.1-](#page-12-1)[4.4,](#page-13-1)
- PR dostarcza nowe certyfikaty i zaświadczenie certyfikacyjne w sposób uzgodniony z jednostkami organizacyjnymi Subskrybentów, zapewniający autentyczność dostarczonego zaświadczenia certyfikacyjnego.

# **5.8 Zakończenie działalności podsystemu certyfikacji**

<span id="page-19-0"></span>Decyzję o zakończeniu działalności podsystemu certyfikacji podejmuje Gestor systemu. Subskrybenci zostaną poinformowani pisemnie o planowanym zakończeniu działalności podsystemu certyfikacji niezwłocznie po podjęciu takiej decyzji, w miarę możliwości z co najmniej 3-miesięcznym wyprzedzeniem. Nie później niż z chwilą zaprzestania działalności wszystkie wystawione certyfikaty zostaną unieważnione.

# <span id="page-20-0"></span>**6. Zabezpieczenia techniczne**

<span id="page-20-1"></span>Zabezpieczenia stosowane przez CC KPRM określone są w dokumentacji bezpieczeństwa oraz polityce bezpieczeństwa SRP. W niniejszym rozdziale zawarto jedynie niektóre aspekty dotyczące zabezpieczeń technicznych.

# **6.1 Generowanie i instalowanie par kluczy**

#### **6.1.1 Generowanie par kluczy**

<span id="page-20-2"></span>Pary kluczy podsystemu certyfikacji generowane są przez personel CC KPRM zgodnie z procedurami operacyjnymi CC KPRM. Generowanie par kluczy infrastruktury odbywa się w bezpiecznym module kryptograficznym HSM.

Pary kluczy Subskrybentów generowane są w PR, które zapewnia, że:

- 1. Stosowane środki techniczne i organizacyjne zapewniają poufność tworzenia kluczy Subskrybenta.
- 2. Nie istnieje możliwość przechowywania ani kopiowania kluczy prywatnych Subskrybenta lub innych danych, które mogłyby służyć do odtworzenia klucza.
- <span id="page-20-3"></span>3. Nie udostępnia nikomu kluczy prywatnych Subskrybenta, nośnik z kluczami jest wydawany tylko osobie upoważnionej przez Subskrybenta.

#### **6.1.2 Dostarczenie klucza prywatnego Subskrybentowi**

#### **6.1.2.1 Klucze generowane w CC KPRM**

<span id="page-20-5"></span><span id="page-20-4"></span>Klucze prywatne dostarczane są Subskrybentowi przez PR na nośnikach kluczy kryptograficznych.

#### **6.1.3 Dostarczenie klucza publicznego Subskrybenta do PR**

Dostarczenie klucza publicznego przez Subskrybenta do PR może nastąpić w przypadku procesu zdalnej recertyfikacji za pośrednictwem strony <https://cc.obywatel.gov.pl/>.

#### **6.1.4 Dostarczenie klucza publicznego podsystemu certyfikacji**

<span id="page-20-6"></span>W przypadku wymagania instalacji klucza publicznego podsystemu certyfikacji może być on dostarczany przez CC KPRM na oznaczonych nośnikach.

<span id="page-20-7"></span>Klucz publiczny podsystemu certyfikacji jest dostarczany w formie zaświadczenia certyfikacyjnego.

#### **6.1.5 Rozmiary kluczy**

Klucze podsystemu certyfikacji, wszystkie klucze infrastruktury CC KPRM w podsystemie certyfikacji oraz klucze urządzeń mają długość nie mniejszą niż 2048 bitów.

Klucze Subskrybentów mają długość 2048 bitów.

W ramach niniejszej polityki certyfikacji dopuszcza się wystawianie Subskrybentom tylko certyfikatów kluczy publicznych przeznaczonych do stosowania w algorytmie RSA.

#### **6.1.6 Cel użycia klucza**

<span id="page-21-0"></span>Pole rozszerzenia *keyUsage* w certyfikatach zgodnych z Zaleceniem X.509:2000 określa zastosowanie (jedno lub kilka) klucza publicznego zawartego w certyfikacie.

Klucz prywatny podsystemu certyfikacji może być wykorzystywany tylko do podpisywania certyfikatów i list CRL zgodnie z niniejszą polityką certyfikacji. Odpowiadający mu klucz publiczny służy wyłącznie do weryfikowania certyfikatów i list CRL.

Klucze prywatne Subskrybentów mogą być używane tylko do podpisywania poleceń przesyłanych do systemu oraz do ochrony transmisji komunikatów wewnątrz SRP. Odpowiadające im klucze publiczne mogą być używane do weryfikacji podpisu Subskrybenta, uwierzytelnienia Subskrybenta podczas komunikacji z w/w systemami. Certyfikaty wyżej wymienionych kluczy mają ustawione odpowiednie wartości (*digitalSignature*, *nonRepudiation* lub pewien podzbiór tych wartości) w polu *keyUsage*.

# <span id="page-21-1"></span>**6.2 Ochrona kluczy prywatnych**

#### **6.2.1 Standardy dla modułów kryptograficznych**

<span id="page-21-2"></span>Klucze prywatne podsystemu certyfikacji są generowane, a następnie przechowywane w bezpiecznym urządzeniu kryptograficznym HSM posiadającym certyfikat zgodności z wymaganiami normy FIPS 140-2 poziom 2 lub normy Common Criteria poziom EAL-4, które zapewniają odpowiedni poziom bezpieczeństwa przechowywania kluczy wewnątrz urządzenia oraz przeprowadzania operacji z użyciem klucza prywatnego.

<span id="page-21-3"></span>Klucze prywatne infrastruktury przetwarzane są w stacjach roboczych w PR.

#### **6.2.2 Wieloosobowe zarządzanie kluczem**

Klucze prywatne podsystemu certyfikacji są przechowywane z wykorzystaniem mechanizmu podziału sekretów "2 z 5".

#### **6.2.3 Powierzenie klucza prywatnego (key-escrow)**

<span id="page-21-5"></span><span id="page-21-4"></span>Nie występuje.

#### **6.2.4 Kopia bezpieczeństwa klucza prywatnego**

Kopia bezpieczeństwa klucza prywatnego podsystemu certyfikacji wynika z realizacji procedury podziału sekretów.

Kopie bezpieczeństwa kluczy prywatnych Subskrybenta nie są tworzone. Jeśli zasada zachowania ciągłości pracy jest dla danego Subskrybenta istotna, powinien on to przewidzieć i zapewnić rezerwowe nośniki kluczy kryptograficznych i certyfikaty.

#### **6.2.5 Archiwizowanie klucza prywatnego**

<span id="page-21-7"></span><span id="page-21-6"></span>Nie przewiduje się archiwizowania kluczy prywatnych.

#### **6.2.6 Wprowadzanie klucza prywatnego do modułu kryptograficznego**

Klucze prywatne podsystemu certyfikacji są wprowadzane do modułu kryptograficznego przez personel CC KPRM zgodnie z procedurami operacyjnymi.

#### **6.2.7 Metoda aktywacji klucza prywatnego**

<span id="page-21-8"></span>Klucz prywatny podsystemu certyfikacji jest uaktywniany przez personel CC KPRM poprzez wprowadzenie na klawiaturze kodów numerycznych (PIN) chroniących dostęp do nośników kluczy kryptograficznych przechowujących części tego klucza prywatnego, zgodnie z procedurami operacyjnymi.

Aktywacji kluczy prywatnych Subskrybentów dokonuje się poprzez włożenie ich nośnika do czytnika i wprowadzenie kodu PIN.

#### **6.2.8 Metoda dezaktywacji klucza prywatnego**

<span id="page-22-0"></span>Klucz prywatny podsystemu certyfikacji może zostać dezaktywowany przez personel CC KPRM poprzez usunięcie z modułu kryptograficznego wczytanych kluczy kryptograficznych.

<span id="page-22-1"></span>Dezaktywacji kluczy prywatnych Subskrybentów dokonuje się poprzez wyjęcie ich nośnika z czytnika.

#### **6.2.9 Metoda niszczenia klucza prywatnego**

Klucze prywatne podsystemu certyfikacji niszczone są poprzez fizyczne zniszczenie nośników kluczy kryptograficznych zawierających fragmenty tych kluczy, zgodnie z procedurami określonymi w odrębnym dokumencie.

Wszystkie nieużywane nośniki kluczy prywatnych wydane Subskrybentowi zgodnie z niniejsza polityką certyfikacji powinny być zwrócone do PR CC KPRM. Przesyłki tych nośników należy wykonać za pośrednictwem urzędu pocztowego za poświadczeniem odbioru, za pośrednictwem poczty specjalnej lub poprzez osobiste dostarczenie.

### **6.3 Inne aspekty zarządzania parą kluczy**

#### **6.3.1 Długoterminowa archiwizacja kluczy publicznych**

<span id="page-22-3"></span><span id="page-22-2"></span>CC KPRM prowadzi długoterminową archiwizację kluczy publicznych podsystemu certyfikacji oraz wszystkich wystawionych przez siebie certyfikatów i zaświadczeń certyfikacyjnych oraz list CRL, zgodnie z polityką bezpieczeństwa SRP.

#### **6.3.2 Okresy ważności kluczy**

<span id="page-22-4"></span>Okres ważności pary kluczy podsystemu certyfikacji wynosi maksymalnie 7 lat.

Okres ważności zaświadczeń certyfikacyjnych wynosi maksymalnie 7 lat.

Okres ważności certyfikatów kluczy Subskrybentów wynosi maksymalnie 2 lata.

<span id="page-22-5"></span>Dla certyfikatów testowych okres ważności wynosi maksymalnie 2 lata.

### **6.4 Dane aktywujące**

W CC KPRM występują następujące dane aktywujące:

- 1. Hasła dostępu do systemu operacyjnego.
- 2. Hasła dostępu do oprogramowania służącego do świadczenia usług certyfikacyjnych w CC KPRM.
- 3. Hasła dostępu do bazy danych CC KPRM i bazy logu CC KPRM.
- 4. Kody PIN do kart kryptograficznych zapewniających dostęp do klucza prywatnego podsystemu certyfikacji (zgodnych z modułem kryptograficznym opisanym w punkci[e 6.2.1\)](#page-21-2).
- 5. Kody PIN administratorów i audytorów bezpiecznych urządzeń kryptograficznych.

Dane aktywujące są zarządzane zgodnie z procedurami umieszczonymi w odrębnych dokumentach zgodnych z utrzymaniem procedur certyfikacji w CC KPRM.

U Subskrybentów występują co najmniej następujące dane aktywujące:

1. Kody numeryczne PIN do nośników kluczy kryptograficznych Subskrybentów.

# **6.5 Zabezpieczenia komputerów**

<span id="page-23-1"></span><span id="page-23-0"></span>Zabezpieczenia zostały określone w dokumentacji bezpieczeństwa oraz innej szczegółowej dokumentacji systemu posiadanej przez CC KPRM oraz są zgodne z polityką bezpieczeństwa SRP.

# **6.6 Zabezpieczenia związane z cyklem życia systemu informatycznego**

#### **6.6.1 Środki przedsięwzięte dla zapewnienia bezpieczeństwa rozwoju systemu**

<span id="page-23-2"></span>W CC KPRM przyjęto zasady dokonywania modyfikacji lub zmian w systemie teleinformatycznym. W szczególności dotyczy to testów nowych wersji oprogramowania i/lub wykorzystania do tego celu istniejących baz danych. Zasady te gwarantują nieprzerwaną pracę systemu teleinformatycznego, integralność jego zasobów oraz zachowanie poufności danych.

#### **6.6.2 Zarządzanie bezpieczeństwem**

<span id="page-23-3"></span>Za realizację procesów bezpieczeństwa jest odpowiedzialny personel CC KPRM. Środki bezpieczeństwa zostały określone w dokumentacji bezpieczeństwa oraz innej szczegółowej dokumentacji systemu posiadanej przez CC KPRM, a także w polityce bezpieczeństwa SRP.

### **6.7 Zabezpieczenia sieci komputerowej**

<span id="page-23-5"></span><span id="page-23-4"></span>Zastosowane zabezpieczenia wypełniają wymagania zgodne z polityką bezpieczeństwa SRP.

### **6.8 Oznaczanie czasem**

Do oznaczania czasem certyfikatów, zaświadczeń certyfikacyjnych, list CRL oraz zapisów w logach urządzeń i oprogramowania stosuje się wskazanie bieżącego czasu pochodzące z zegarów wbudowanych w urządzenia lub stacje robocze, synchronizowanymi ze sprzętowym źródłem czasu UTC z dokładnością do 1s.

# <span id="page-24-0"></span>**7. Profile certyfikatów i list CRL**

<span id="page-24-1"></span>Rozdział zawiera informacje o profilu certyfikatów kluczy publicznych i list CRL generowanych zgodnie z niniejszą polityką certyfikacji.

## **7.1 Profil certyfikatów**

CC KPRM wystawia certyfikaty i zaświadczenia certyfikacyjne w formacie zgodnym z zaleceniem X.509:2000, wersja 3 formatu.

#### **7.1.1 Użytkownicy aplikacji Źródło**

<span id="page-24-2"></span>Certyfikaty będą miały strukturę, przedstawioną w poniższej tabeli:

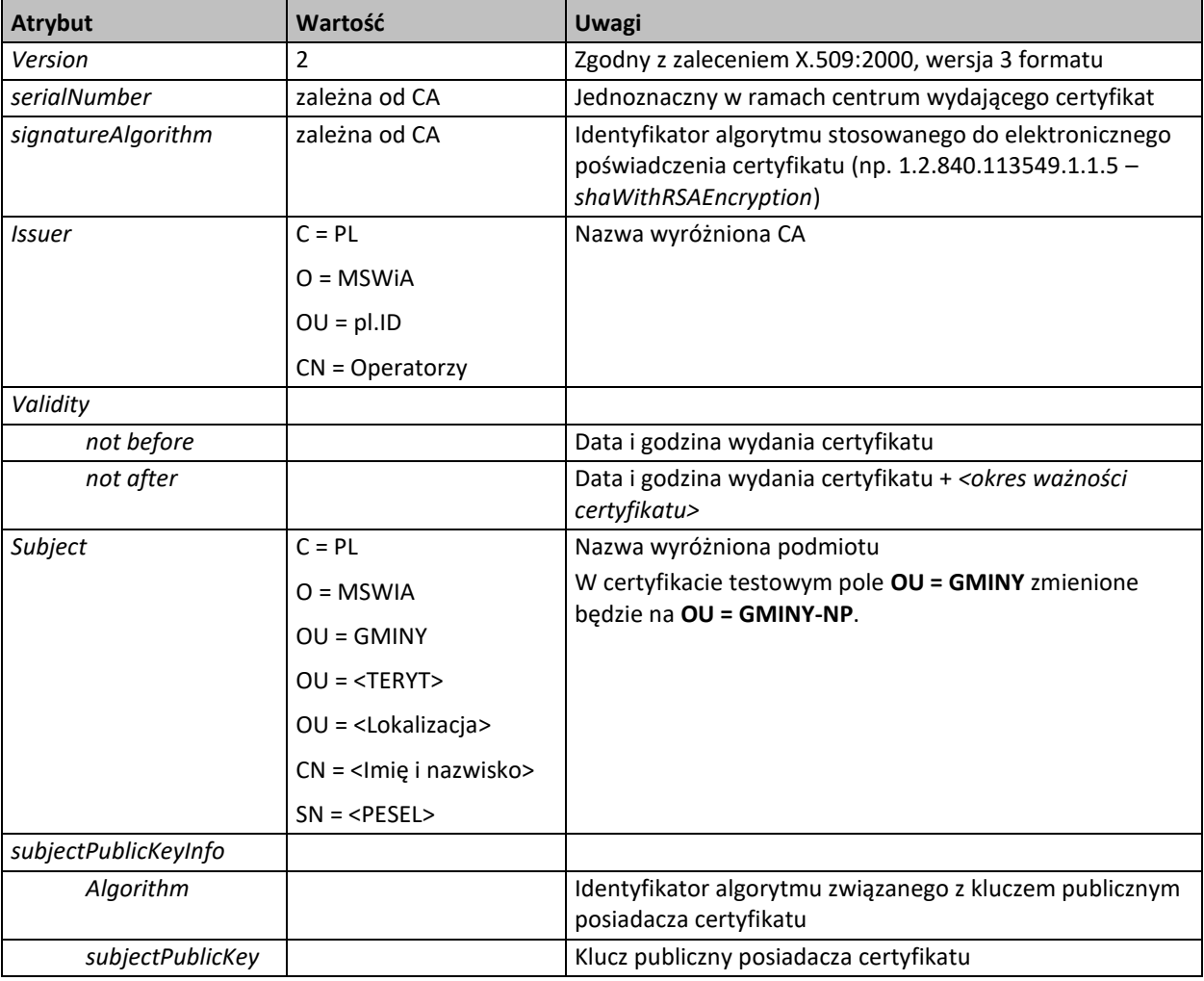

#### **7.1.2 SRP**

<span id="page-24-3"></span>Wszystkie wykorzystywane certyfikaty będą miały taką samą strukturę, przedstawioną w poniższych tabelach:

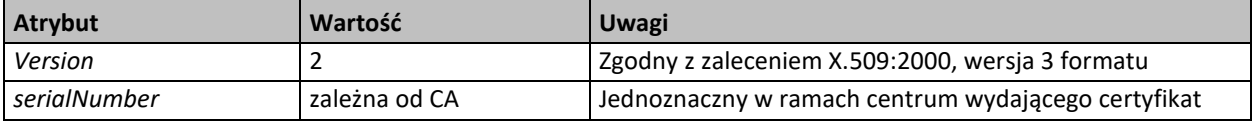

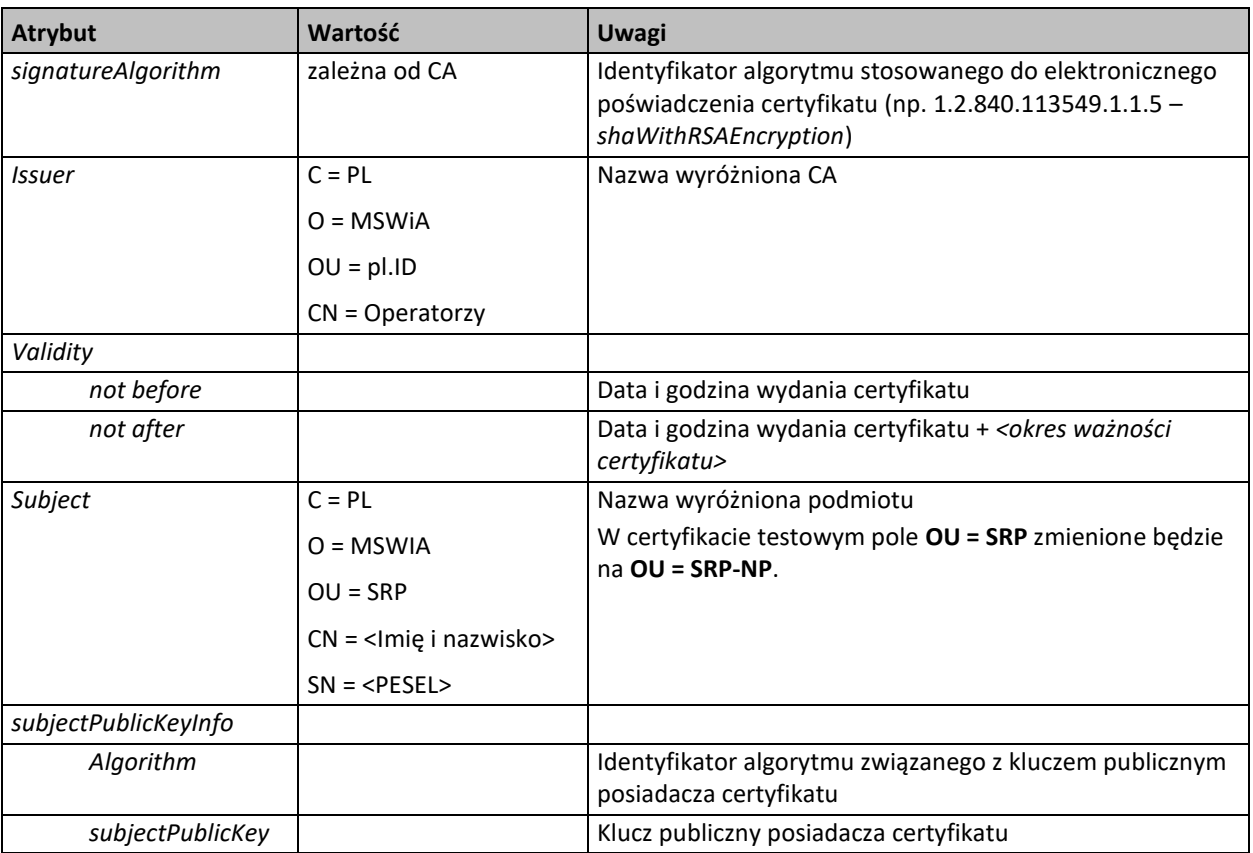

## **7.1.3 Instytucje**

<span id="page-25-0"></span>Wszystkie wykorzystywane certyfikaty będą miały taką samą strukturę, przedstawioną w poniższych tabelach:

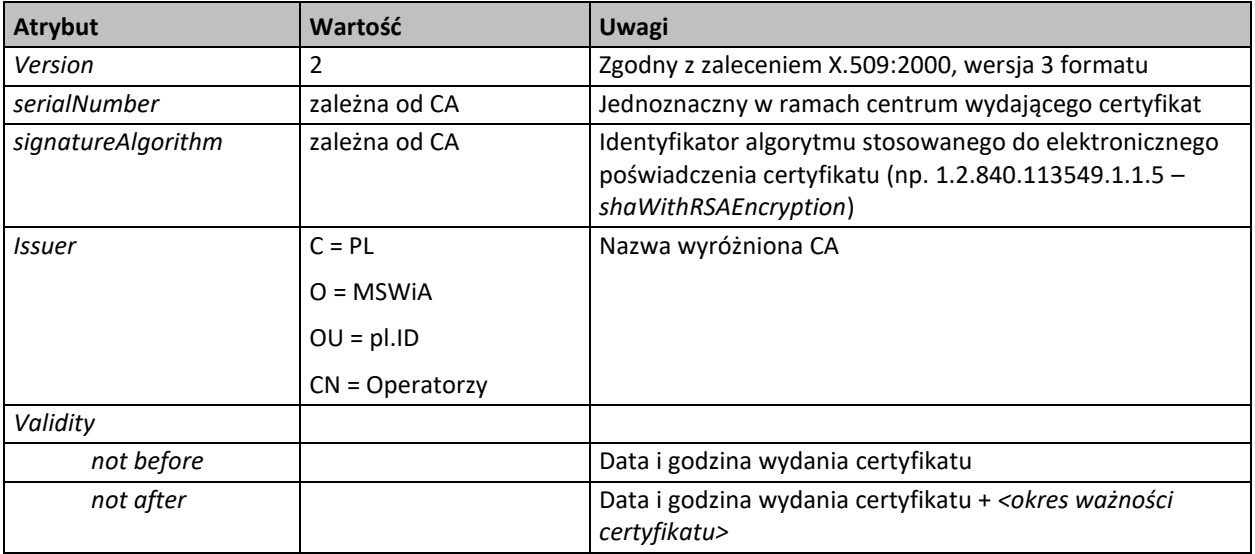

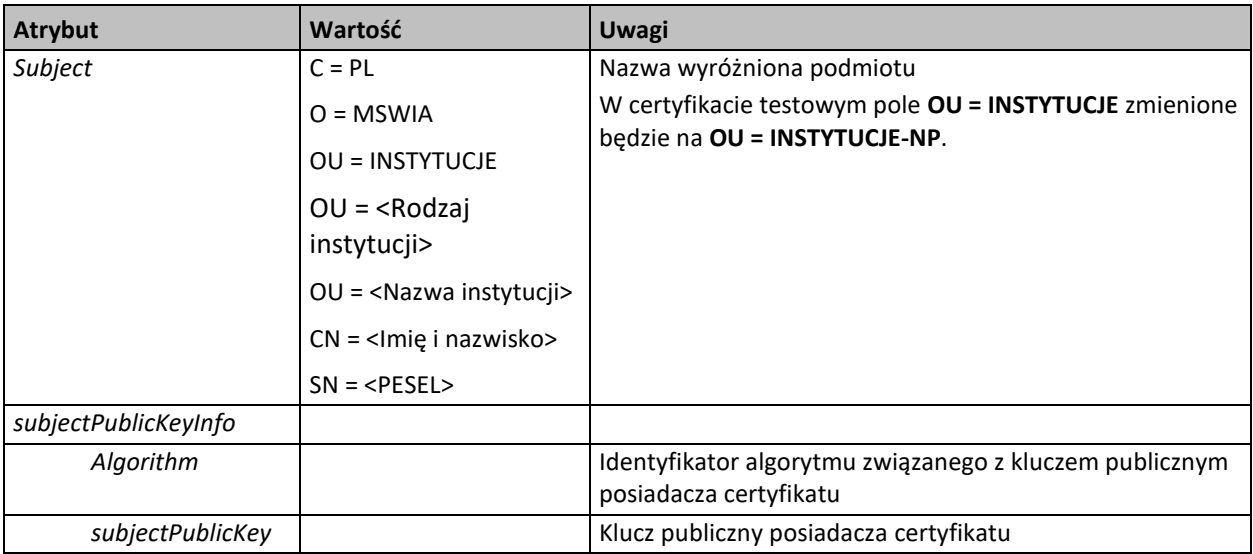

#### **7.1.4 Województwa**

<span id="page-26-0"></span>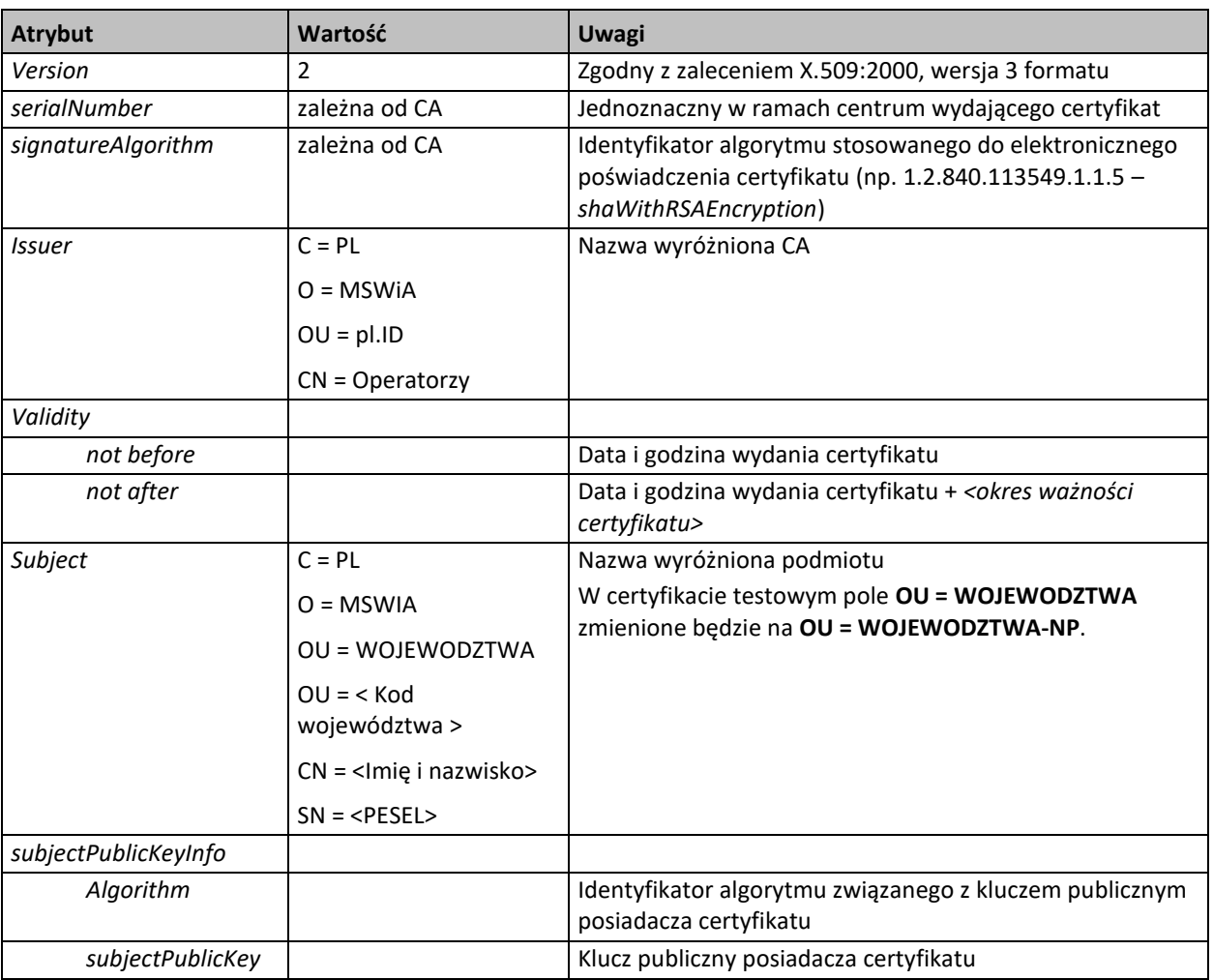

### <span id="page-26-2"></span><span id="page-26-1"></span>**7.1.5 Rozszerzenia certyfikatów i ich krytyczność**

**7.1.5.1 Użytkownicy aplikacji Źródło, Instytucje, SRP, Województwa: Certyfikat do podpisywania i do uwierzytelnienia użytkownika w ramach protokołu TLS oraz certyfikat testowy**

Certyfikat do podpisywania i do uwierzytelnienia użytkownika w ramach protokołu TLS będzie posiadał rozszerzenia zgodne ze standardem X.509, przedstawione w poniższej tabeli:

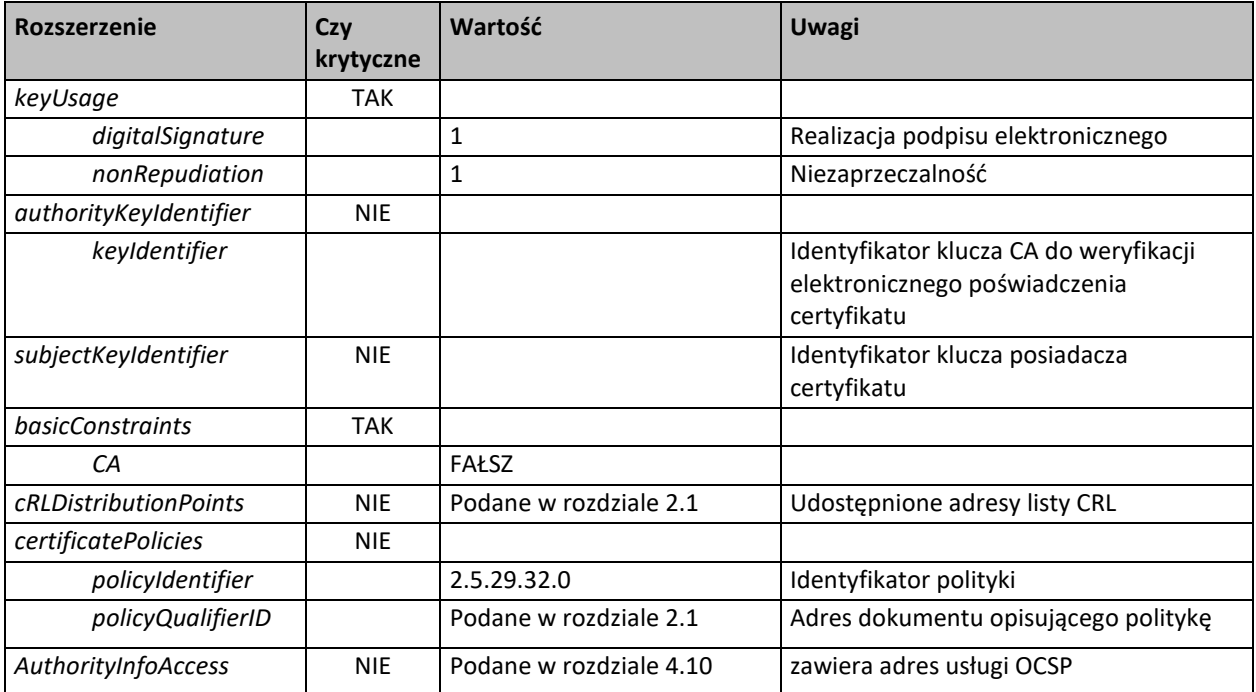

#### **7.1.6 Identyfikatory algorytmów kryptograficznych**

<span id="page-27-0"></span>Stosowane są następujące identyfikatory algorytmów kryptograficznych:

<span id="page-27-1"></span>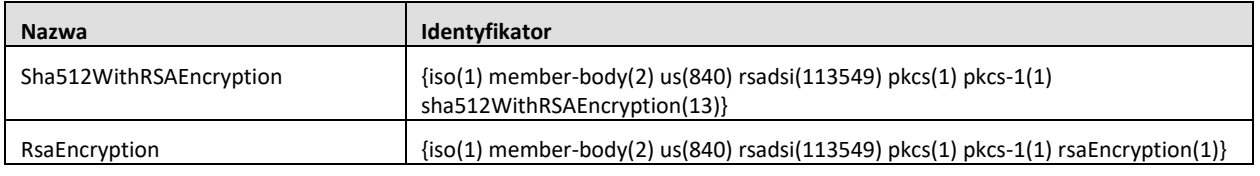

#### **7.1.7 Formaty identyfikatorów podsystemu certyfikacji oraz Subskrybentów**

#### **7.1.7.1 Identyfikator wyróżniający podsystemu certyfikacji**

<span id="page-27-2"></span>**Kraj** (*countryName*) = **PL**

**Nazwa organizacji** (*organizationName*) = **MSWiA**

**Jednostka organizacyjna (***OrganizationUnit***) = pl.ID**

<span id="page-27-3"></span>**Nazwa powszechna (***commonName***) = Operatorzy**

#### **7.1.7.2 Struktura identyfikatorów wyróżniających Subskrybentów**

<span id="page-27-4"></span>Budowa identyfikatora wyróżniającego Subskrybenta opisana jest w rozdziale [3.1.](#page-9-1)

#### **7.1.8 Identyfikatory zgodnych polityk certyfikacji**

Brak.

# **7.2 Profil list CRL**

<span id="page-28-1"></span><span id="page-28-0"></span>CC KPRM wystawia listy CRL w formacie zgodnym z zaleceniem X.509:2000, wersja 2 formatu.

#### **7.2.1 Rozszerzenia list CRL i wpisów na listach CRL oraz krytyczność rozszerzeń**

Lista certyfikatów unieważnionych ma budowę przedstawioną w poniższej tabeli:

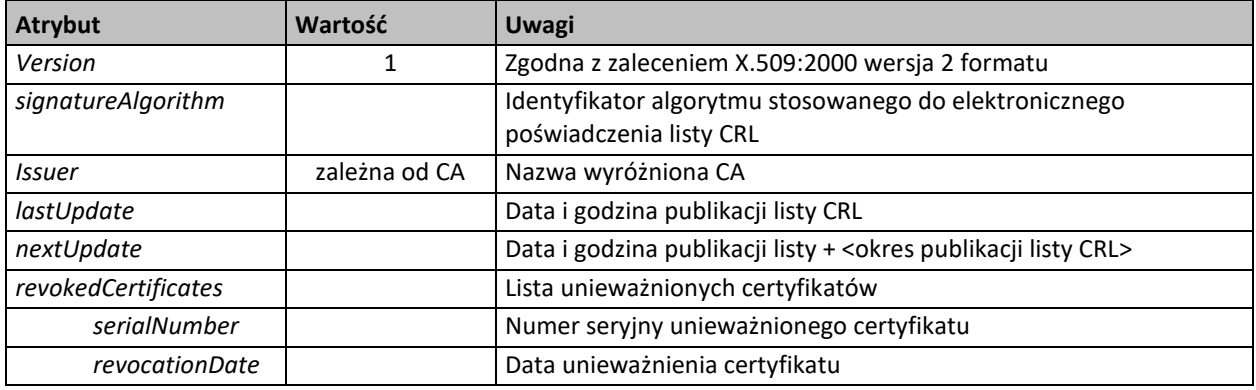

Listy CRL będą posiadały rozszerzenia zgodne ze standardem X.509, przedstawione w poniższej tabeli:

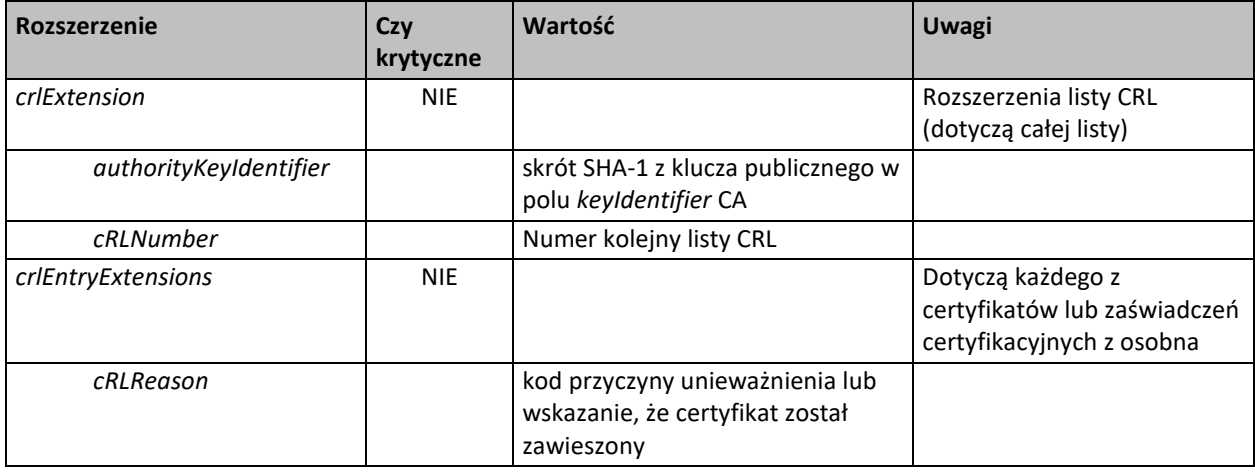

# <span id="page-29-0"></span>**8. Zasady audytu**

CC KPRM podlega regularnym audytom wewnętrznym, prowadzonym przez osoby niezajmujące się bieżącą obsługą CC KPRM.

CC KPRM posiada dokument określający procedury audytu.

# <span id="page-30-0"></span>**9. Inne postanowienia**

# **9.1 Opłaty**

<span id="page-30-2"></span><span id="page-30-1"></span>Nie dotyczy.

# **9.2 Odpowiedzialność finansowa**

<span id="page-30-3"></span>Nie dotyczy.

# **9.3 Poufność informacji**

Rodzaje informacji podlegające ochronie oraz sposoby ich ochrony są zdefiniowane w dokumentach bezpieczeństwa opracowanych dla CC KPRM oraz polityce bezpieczeństwa SRP.

Subskrybenci są zobowiązani do ochrony poufności posiadanych kluczy kryptograficznych oraz innych danych z tym związanych (jak kody PIN).

Certyfikaty, zaświadczenia certyfikacyjne i listy CRL są traktowane jako informacje jawne, o ograniczonym dostępie. Dostęp do aktualnych certyfikatów, zaświadczeń certyfikacyjnych oraz list CRL ma personel obsługujący SRP.

# **9.4 Ochrona danych osobowych**

<span id="page-30-5"></span><span id="page-30-4"></span>W ramach SRP ustanowiona jest polityka ochrony danych osobowych oraz wprowadzone mechanizmy ochrony danych osobowych zgodne z obowiązującymi przepisami oraz polityką bezpieczeństwa SRP.

### **9.5 Zabezpieczenie własności intelektualnej**

Niniejsza polityka certyfikacji stanowi własność intelektualną KPRM. Z punktu widzenia prawa autorskiego polityka może być bez żadnych ograniczeń wykorzystywana (w tym drukowana i kopiowana) przez osoby, którym została udostępniona za zgodą KPRM.

<span id="page-30-6"></span>Certyfikaty wystawione przez CC KPRM są jego własnością. Subskrybenci mają prawo do wykorzystywania certyfikatów w SRP, zgodnie z zasadami opisanymi w niniejszej polityce certyfikacji.

### **9.6 Udzielane gwarancje**

<span id="page-30-7"></span>Nie występują.

### **9.7 Zwolnienia z domyślnie udzielanych gwarancji**

<span id="page-30-8"></span>Nie występują.

### **9.8 Ograniczenia odpowiedzialności**

Nie występują.

# **9.9 Przenoszenie roszczeń odszkodowawczych**

<span id="page-31-1"></span><span id="page-31-0"></span>Nie występuje.

# **9.10 Przepisy przejściowe i okres obowiązywania polityki certyfikacji**

Przepisy przejściowe nie występują.

Niniejsza polityka certyfikacji obowiązuje w stosunku do certyfikatów wystawionych zgodnie z nią do utraty ważności tych certyfikatów (z powodu zakończenia okresu ważności lub unieważnienia). Certyfikaty wykorzystywane w celach dochodzeniowych lub dowodowych po okresie ich ważności powinny być wykorzystywane zgodnie z polityką certyfikacji w ramach której zostały wystawione.

<span id="page-31-2"></span>W stosunku do nowo wystawianych certyfikatów stosuje się najnowszą obowiązującą politykę certyfikacji zatwierdzoną przez Gestora systemu.

# **9.11 Określanie trybu i adresów doręczania pism**

<span id="page-31-3"></span>Tryb i adres doręczania pism związanych ze sprawami niniejszej polityki certyfikacji i wystawianych w jej ramach certyfikatów określają zasady poczty wewnętrznej KPRM.

# **9.12 Zmiany w polityce certyfikacji**

<span id="page-31-4"></span>Zasady zarządzania polityką certyfikacji zostały opisane w rozdziale [1.5.](#page-5-0)

## **9.13 Rozstrzyganie sporów**

Wszelkie spory dotyczące spraw związanych z niniejszą polityką certyfikacji będą rozstrzygane przez Gestora systemu.

<span id="page-31-5"></span>Wiążące interpretacje postanowień niniejszej polityki certyfikacji wydaje Gestor systemu.

### **9.14 Obowiązujące prawo**

<span id="page-31-6"></span>Działanie podsystemu certyfikacji podlega prawu polskiemu.

### **9.15 Podstawy prawne**

Zasady działania CC KPRM są zgodne z obowiązującym prawem, a w szczególności z przepisami zawartymi w następujących aktach prawnych:

- Ustawie z dnia 5 września 2016 r. o usługach zaufania oraz identyfikacji elektronicznej,
- Ustawie z dnia 5 sierpnia 2010 r. o ochronie informacji niejawnych,
- Ustawie z dnia 6 czerwca 1997 r. Kodeks karny,
- Ustawie z dnia 4 lutego 1994 r. o prawie autorskim i prawach pokrewnych,
- Ustawie z dnia 26 czerwca 1974 r. Kodeks pracy.
- Ustawie z dnia 29 sierpnia 1997 r. o ochronie danych osobowych.

# **9.16 Inne postanowienia**

<span id="page-32-0"></span>Nie występują.